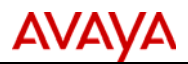

# **Product Correction Notice (PCN)**

**Issue Date: 08‐FEB‐2010 Supplement 4 Date: 02‐APR‐2012 Archive Date: PCN Number: 1692P**

## **SECTION 1 ‐ CUSTOMER NOTICE**

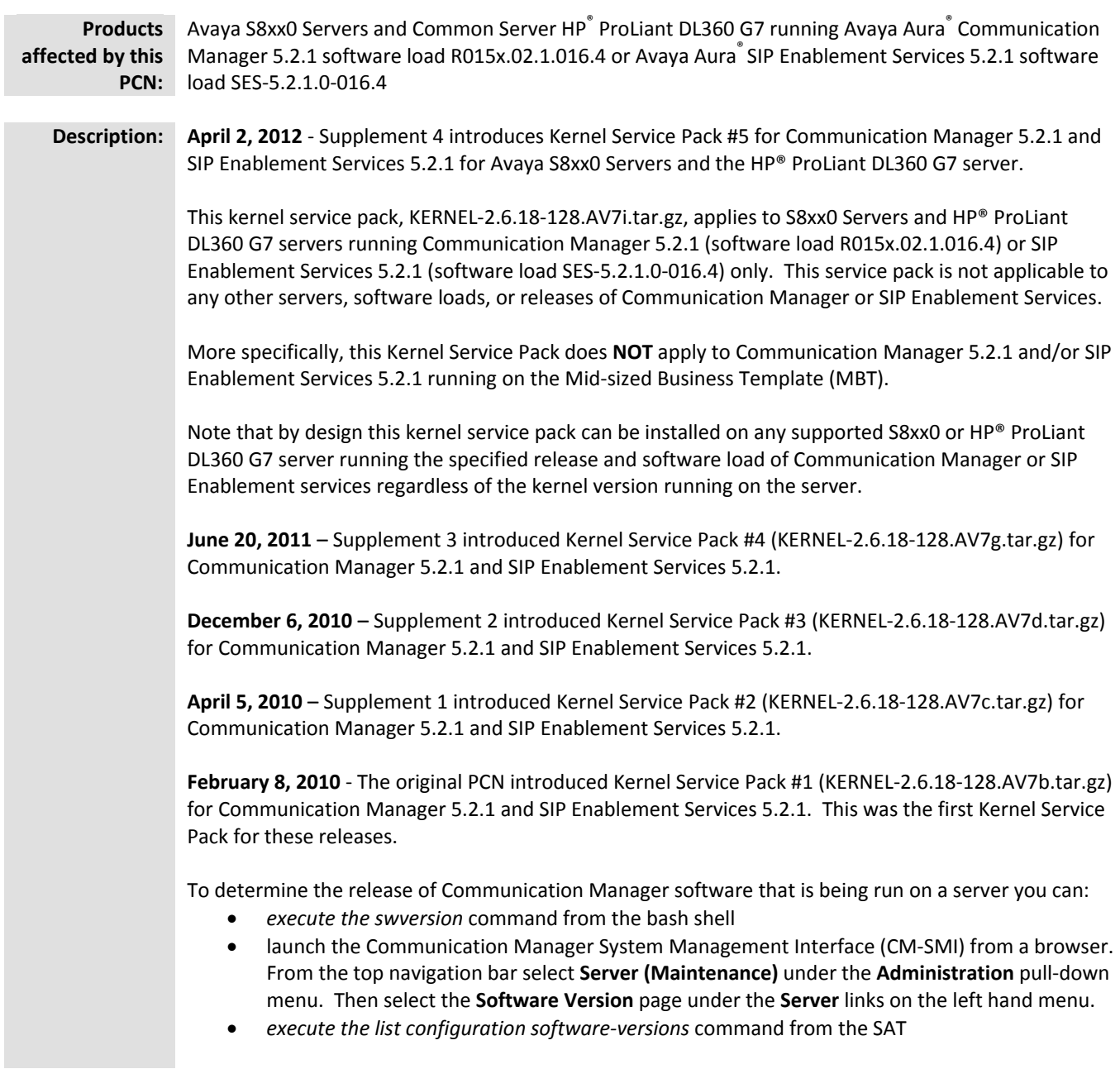

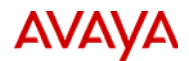

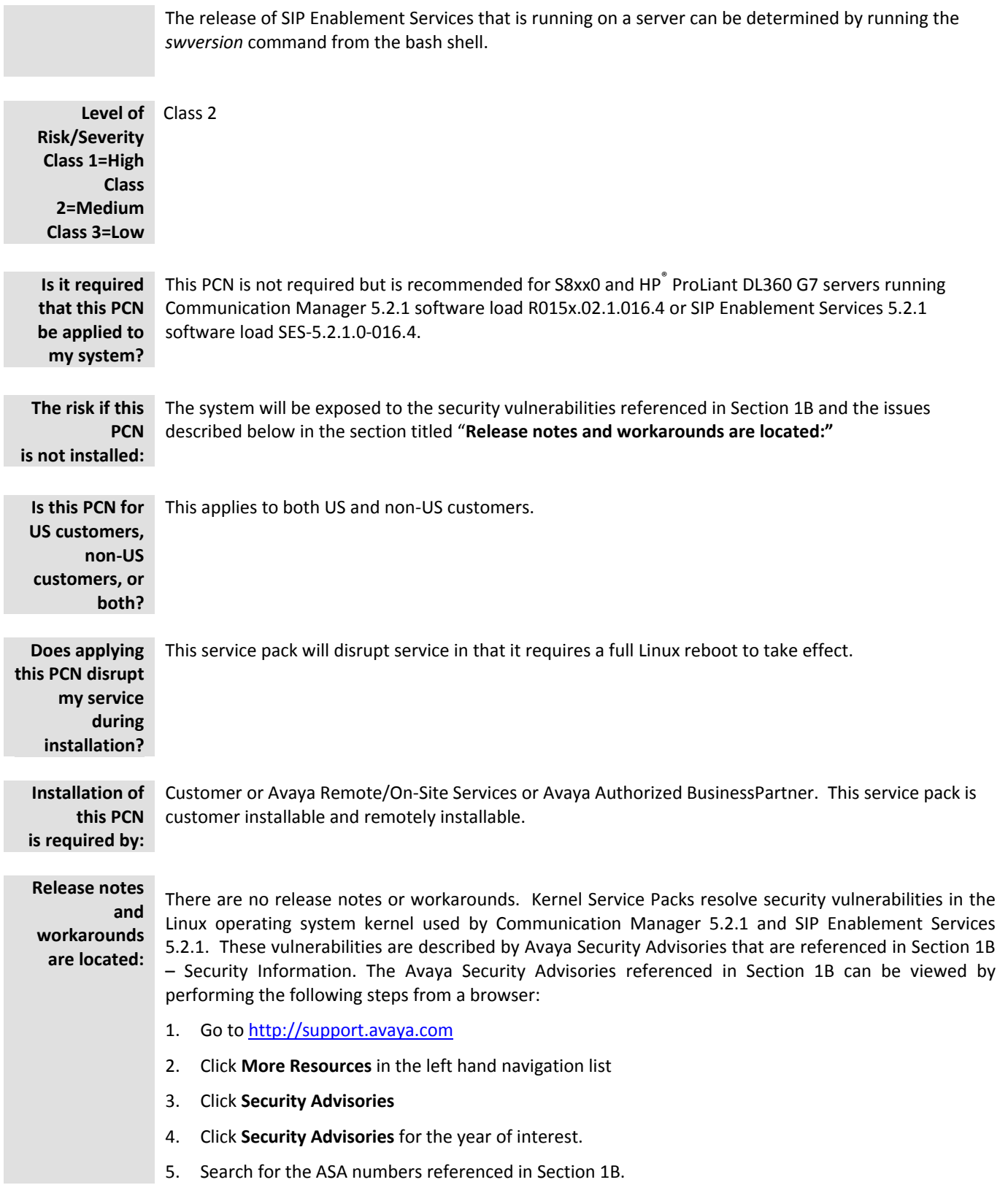

*Avaya – Proprietary & Confidential. Use pursuant to the terms of signed agreements or Avaya policy. All other trademarks are the property of their owners.*

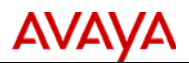

Kernel Service Packs are cumulative and all fixes in Kernel Service Packs #1 through #4 are included in Kernel Service Pack #5.

In addition, Kernel Service Pack #5 resolves the following issues which are not classified as security vulnerabilities:

# **Fixes delivered to Kernel Service Pack #2**

(KERNEL‐2.6.18‐128.AV7c.tar.gz)

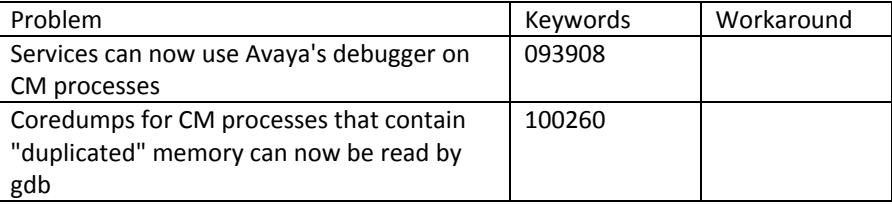

# **Fixes delivered to Kernel Service Pack #3**

(KERNEL‐2.6.18‐128.AV7d.tar.gz)

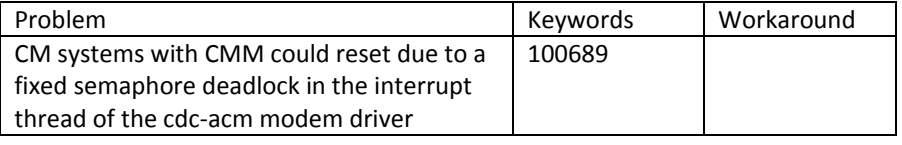

# **Fixes delivered to Kernel Service Pack #5**

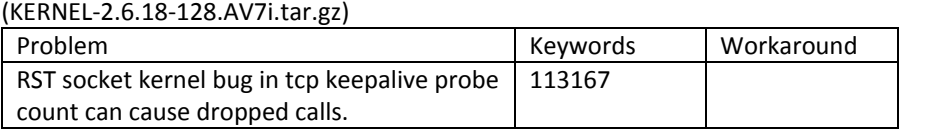

Note that Kernel Service Pack #3 or greater can be used in place of and includes all the fixes in Kernel Patch KERNEL‐2.6.18‐128.7dt4.tar.gz which is specified in PCN 1690P.

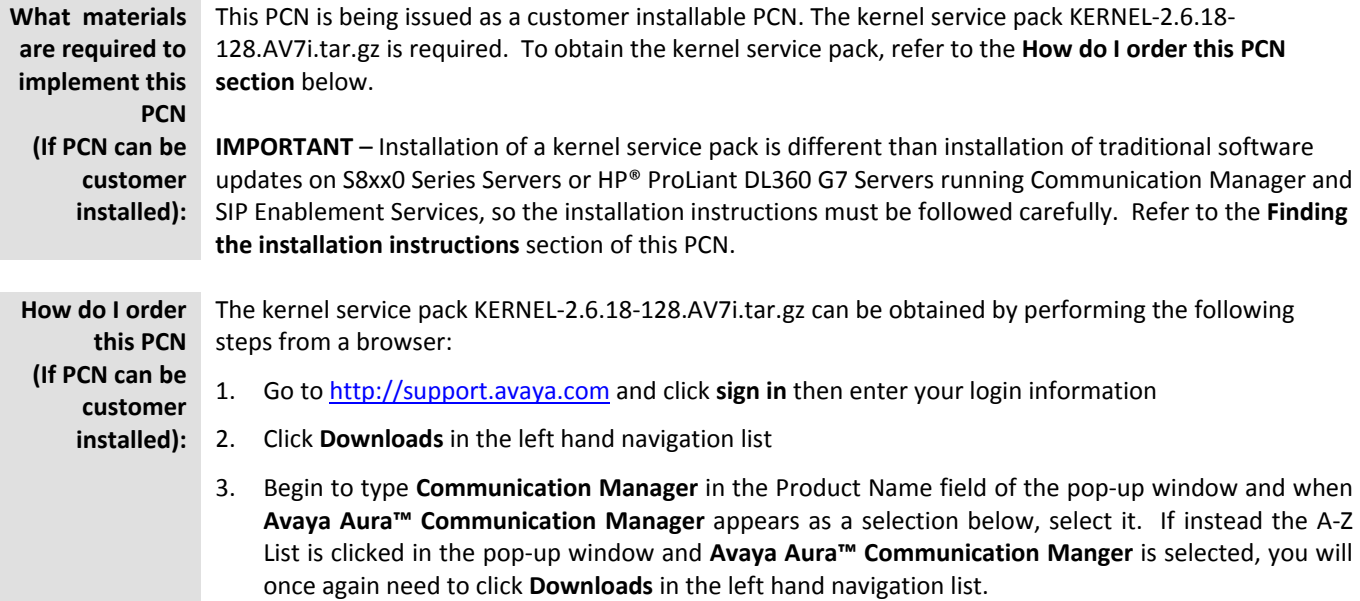

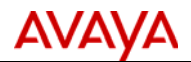

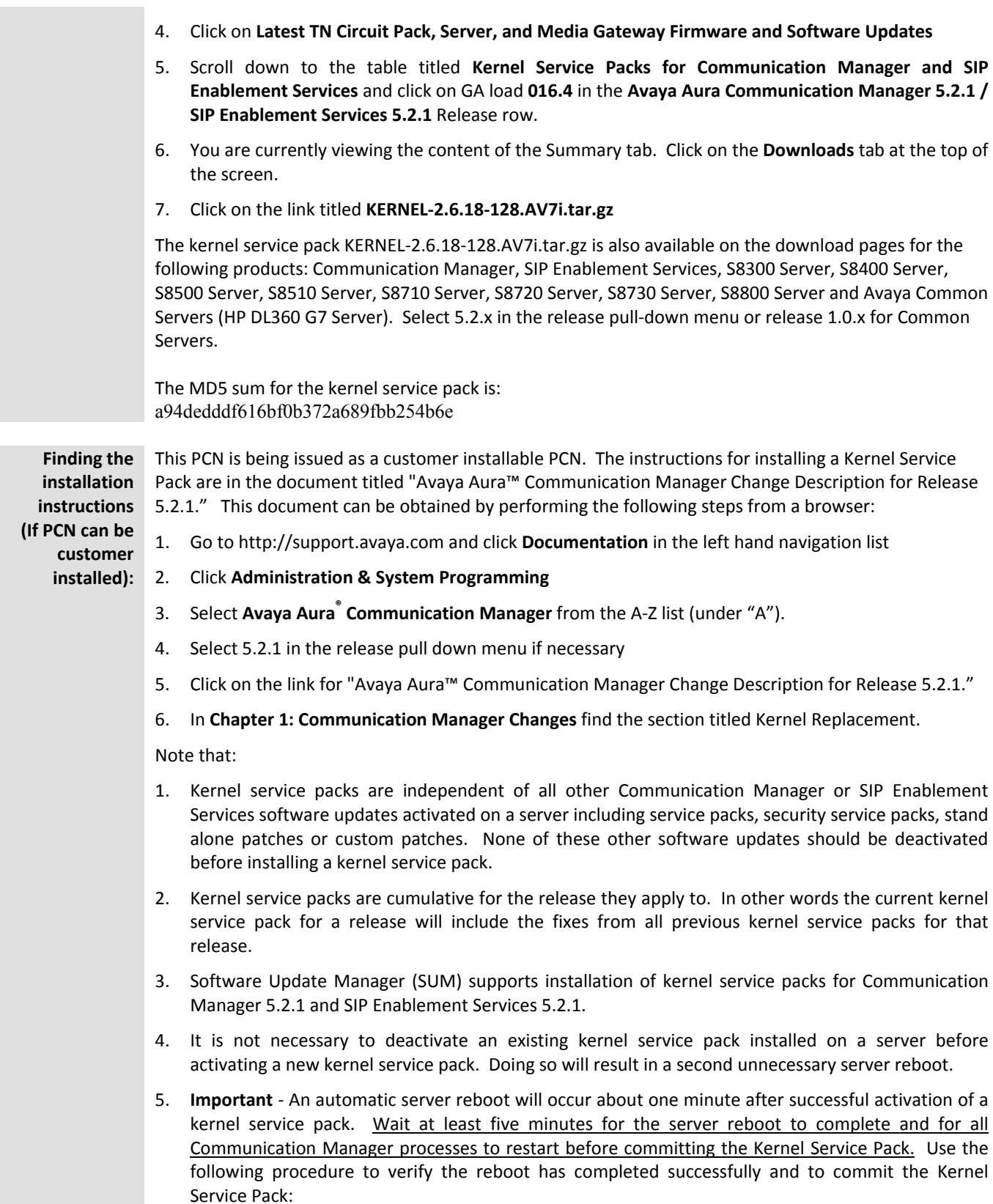

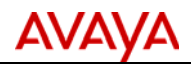

- Start the CM‐SMI and under the **Administration** menu select **Server (Maintenance)**
- Select **Server > Process Status ‐** The system displays the default settings for the output of the process status report
- Select **View ‐** The system displays the process status results
- Verify that all processes show "UP" before returning to the CM‐SMI **Manage Updates** page and clicking **continue**
- If the Kernel Service Pack you want to activate shows Pending\_Commit in the Status column, select the file (radio button) and click **Commit**.

## **SECTION 1A – SOFTWARE SERVICE PACK INFORMATION**

**Note: Customers are required to backup their systems before applying the Service Pack.** 

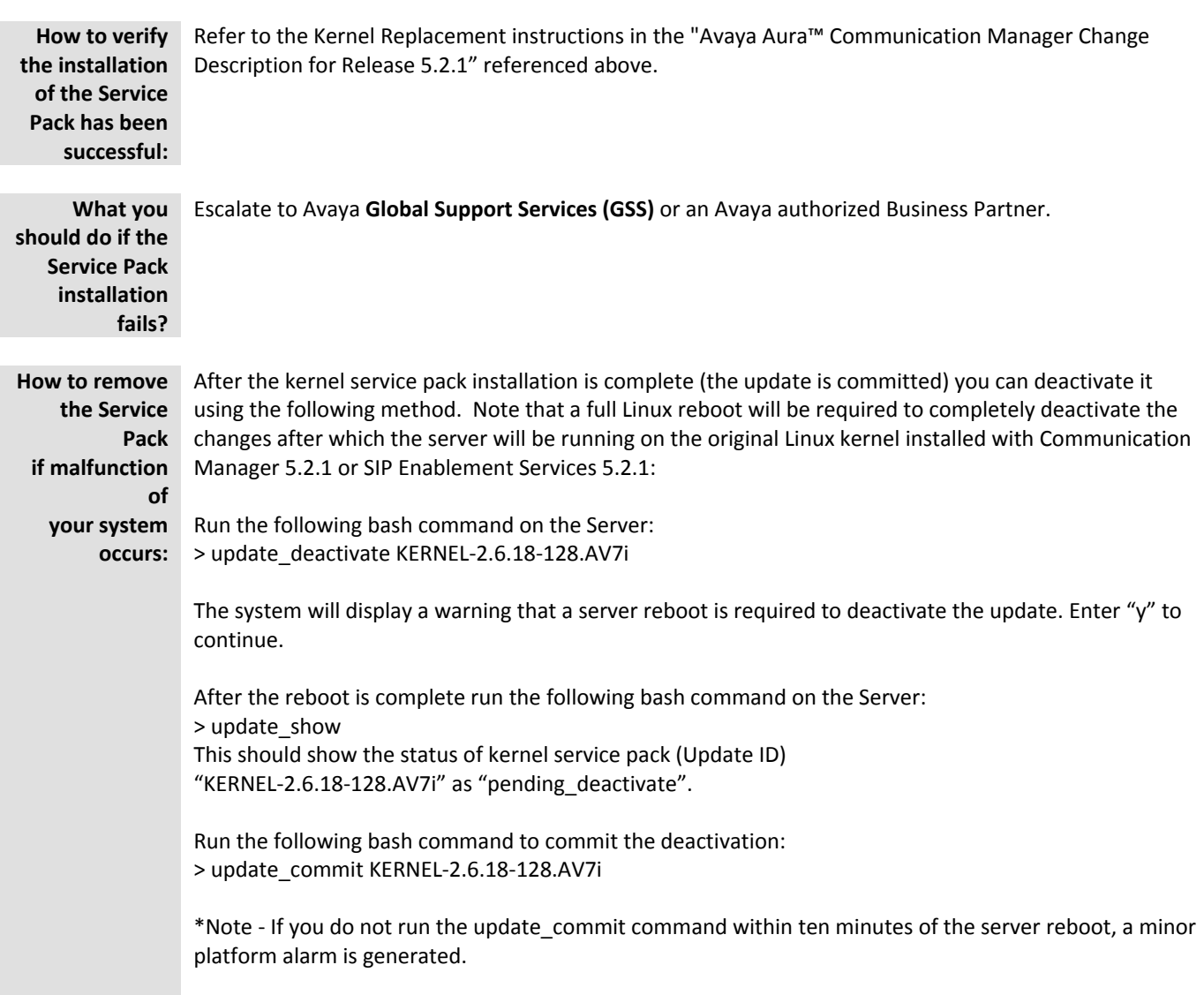

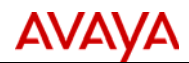

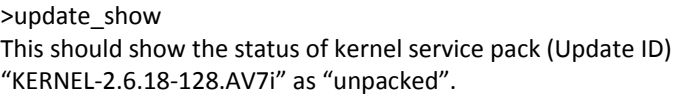

## **SECTION 1B – SECURITY INFORMATION**

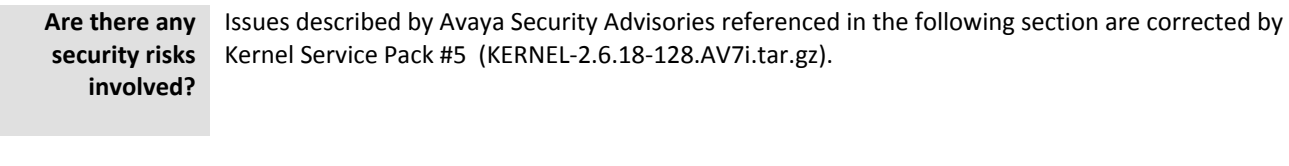

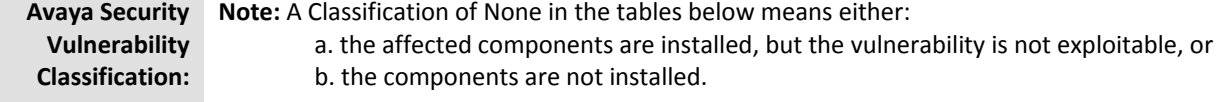

Kernel Service Packs are cumulative and all fixes in Kernel Service Packs #1 through #4 are included in Kernel Service Pack #5.

#### **Security Vulnerabilities Resolved in Kernel Service Pack #1**  (KERNEL‐2.6.18‐128.AV7b.tar.gz)

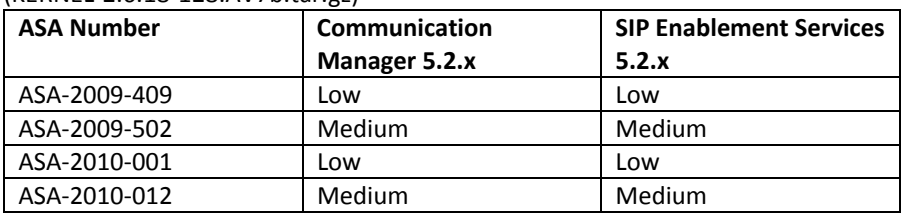

## **Security Vulnerabilities Resolved in Kernel Service Pack #2**

(KERNEL‐2.6.18‐128.AV7c.tar.gz)

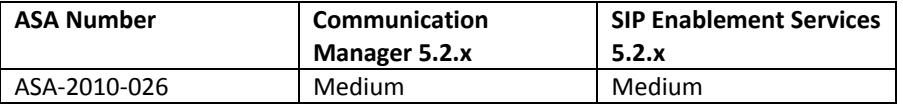

# **Security Vulnerabilities Resolved in Kernel Service Pack #3**

(KERNEL‐2.6.18‐128.AV7d.tar.gz)

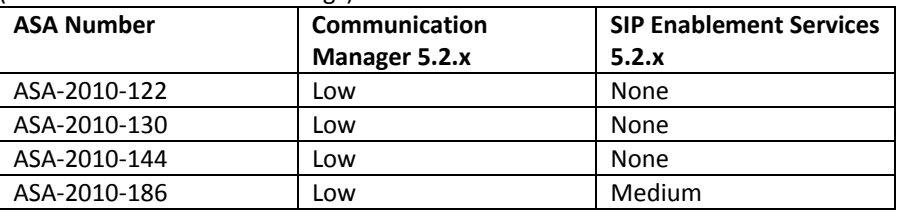

## **Security Vulnerabilities Resolved in Kernel Service Pack #4**

(KERNEL‐2.6.18‐128.AV7g.tar.gz)

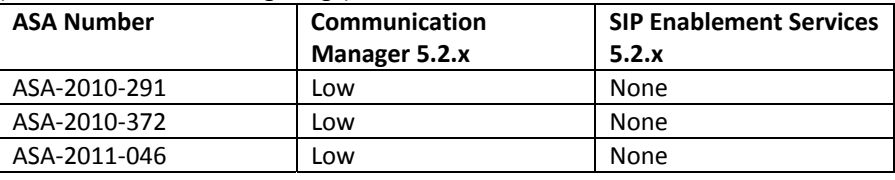

 PCN Template Rev Date: 8Dec. 2011 *© 2011 Avaya Inc. All Rights Reserved.* *Avaya – Proprietary & Confidential.*

*Use pursuant to the terms of signed agreements or Avaya policy. All other trademarks are the property of their owners.*

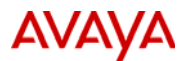

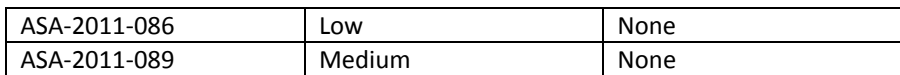

## **Security Vulnerabilities Resolved in Kernel Service Pack #5**

(KERNEL‐2.6.18‐128.AV7i.tar.gz)

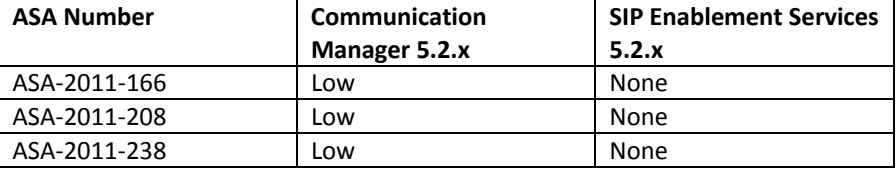

**Mitigation:** Apply Kernel Service Pack KERNEL‐2.6.18‐128.AV7i.tar.gz to S8xx0 Servers and HP® ProLiant DL360 G7 Servers running Communication Manager 5.2.1 or SIP Enablement Services 5.2.1.

## **SECTION 1C – ENTITLEMENTS AND CONTACTS**

**Material Coverage Entitlements:**  There is no incremental charge for the material in this PCN. The software updates are available on support.avaya.com.

**Avaya Customer Service Coverage Entitlements:** 

Avaya is issuing this PCN as installable by the customer. If the customer requests Avaya to install this PCN, it is considered a billable event as outlined in Section 4 (*Software Updates and Product Correction Notices*) of the Avaya Service Agreement Supplement (Full Maintenance Coverage) unless the customer has purchased an Avaya Services enhanced offer such as the Avaya Services Product Correction Support offer.

Additionally, Avaya on‐site support is not included. If on‐site support is requested, Avaya will bill the customer current Per Incident charges unless the customer has purchased an Avaya Services enhanced offer such as the Avaya Services Product Correction Support offer.

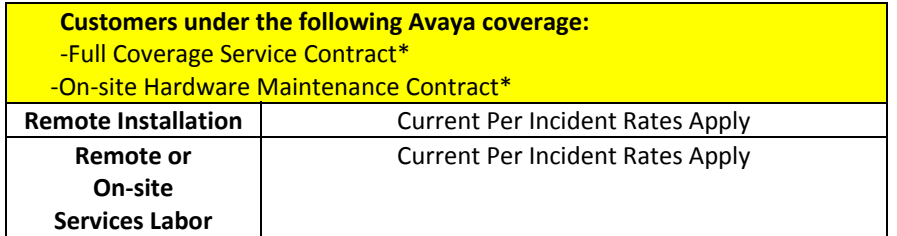

• Service contracts that include both labor and parts support – 24x7, 8x5.

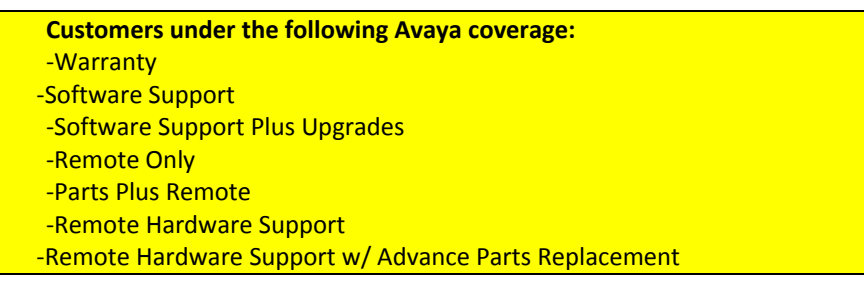

*Avaya – Proprietary & Confidential.*

*Use pursuant to the terms of signed agreements or Avaya policy. All other trademarks are the property of their owners.*

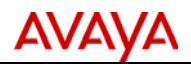

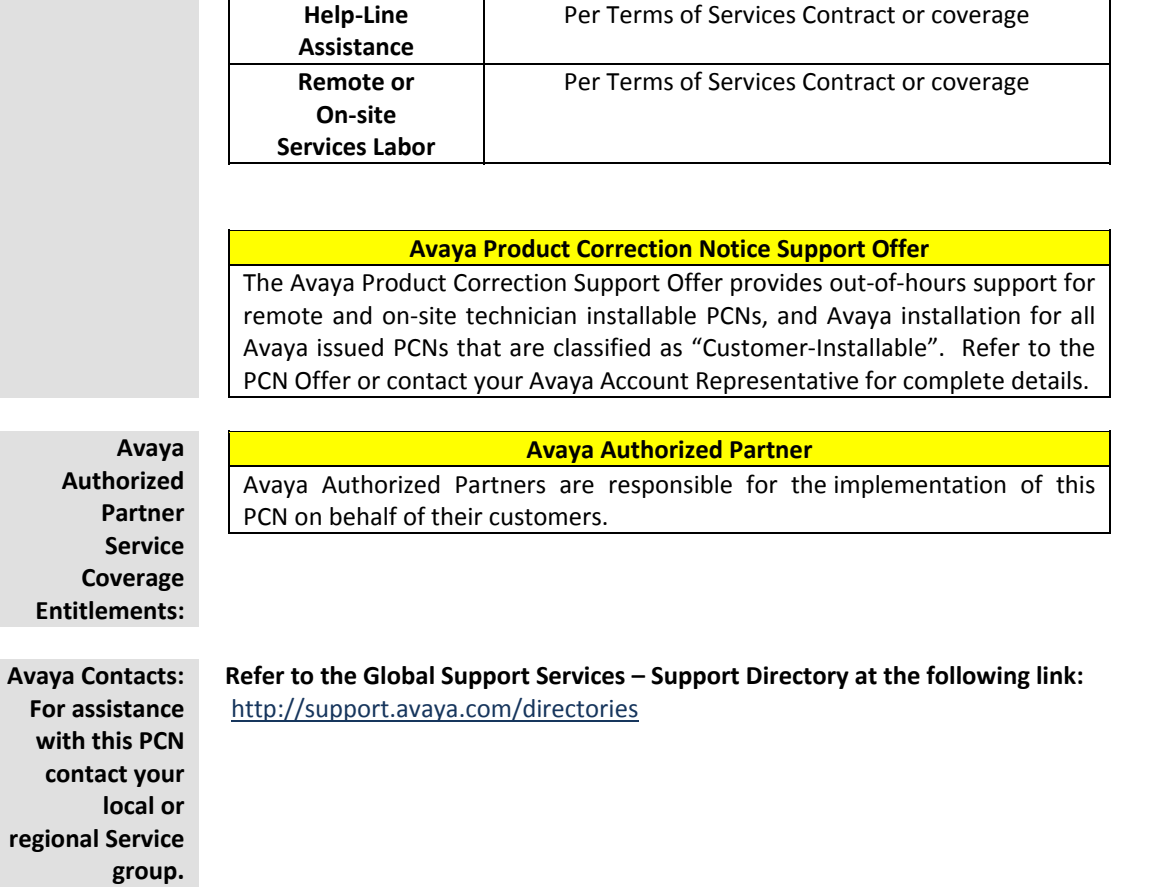